# **VYUŽITÍ ASTERISKU PRO SERVICE DESK**

*Jiří VYCHODIL*<sup>1</sup> *, Karel TOMALA*<sup>1</sup> *, Miroslav VOZŇÁK*<sup>1</sup>

<sup>1</sup>Katedra telekomunikační techniky, Fakulta elektrotechniky a informatiky, VŠB-TU Ostrava, 17. listopadu 15, 708 33 Ostrava - Poruba, Česká republika

jiri.vychodil.st2@vsb.cz, karel.tomala@vsb.cz, miroslav.voznak@vsb.cz

**Abstrakt.** *Článek pojednává o námi vytvořeném Service desku, který vznikl proto, aby pomáhal a usnadnil práci široké sféře uživatelů. Pro snížení nákladů v menších i větších institucích se místo klasické pobočkové ústředny nabízí řešení použít Voice over IP (VoIP). Potom je možné použít open-source softwarovou pobočku Asterisk. Ta podporuje jak klasické telefony, tak telefony pracující s protokolem SIP. Výhodou tohoto řešení je snadná údržba systému a upravení všech jeho vlastností na přání zákazníka. Tyto požadavky mohou být velmi specifické a tím vyžaduje jejich implementace efektivní kombinaci open-source nástrojů. Jednou z mnoha často používaných služeb je záznamník. Asterisk samozřejmě tuto funkci nabízí a my jsme vytvořili nástroj, který uživateli nabízí jeho správu záznamníku a navíc možnost přesměrování telefonu, pokud uživatel nechce promeškat důležité hovory v případě, že nebude u telefonu přítomný a nepřeje si nahrát vzkaz na záznamník.*

## **Klíčová slova**

*Přesměrování, voicemail, VoIP, Asterisk.*

# **1. Úvod**

V současné době jsou hlasové služby stále více realizovány a sdružovány do komplexních komunikačních řešení. Pobočkové telefonní ústředny se používají pro zpracování lokálních hovorů uvnitř organizace a pro distribuci hovorů jednotlivým účastníkům. Základní výhodou systému založeného na pobočkové ústředně je optimální zpracování příchozích hovorů, kdy jsou hovory přepojovány vždy příslušnému účastníkovi. U těchto systémů je nutno dbát na optimální poměr mezi funkčností, rozšiřitelností a kvalitou na jedné straně, a náklady na pořízení takového systému na straně druhé. Telefonní pobočkové ústředny se běžně používají jak v menších, tak větších firmách, na úřadech, ve školách a podobně.

Tyto instituce také velmi často využívají adresářové servery s přístupem pomocí Lightweight Directory Access Protocolu (LDAP). V nich jsou uložena přístupová jména a hesla jednotlivých uživatelů. LDAP nabízí více možností jako uložení bydliště, data narození, telefonního čísla a mnoho dalších záznamů. Právě telefonní číslo je pro tuto práci klíčové. Ta nabízí řešení, kdy si může běžný uživatel zřídit jednoduše hlasovou schránku pro svůj služební telefon a případně si záznamy ze schránky nechat posílat elektronickou poštou s nahraným záznamem v příloze.

## **2. Současný stav**

Způsobů, jak docílit použití softarového záznamníku a jeho ovládání přímo uživatelem je více. Můžeme využít možností, které nám poskytují již vytvořené systémy, které mohou být integrovány přímo do softwarových pobočkových ústředen, externí programy a nebo vytvořit vlastní řešení. Každý způsob má své výhody a nevýhody. Největším kladem aplikací, které jsou již vytvořeny, je jejich snadná implementace bez nutnosti cokoli programovat. Softwarová ústředna FreePBX využívá webového portálu ARI (Asterisk Reording interface), který umožňuje uživatelům nastavit mnoho vlastností jejich přiřazeného telefonního čísla. ARI dovoluje přesměrování hovorů i nastavení záznamníku, včetně zaslání záznamu na email.

Bohužel externí řešení je pro uživatele, který je zároveň členem větší instituce, nevýhodu v nutnosti využívání dalšího portálu, do kterého uživatel musí vstupovat a využívat jej. Z hlediska pohodlnosti je vhodnější integrovat tyto služby do jedného systému, který již jistě každá instituce využívá.

Tímto směrem se ubírá naše práce. Naše řešení neintegrujeme do žádného vyššího informačního systému, ale implementujeme jednoduché řešení ovládání služeb zejména na straně telefonního systému. Při použití vhodného rozhraní mezi pobočkovou ústřednou a informačním systémem (IS) lze tyto dva celky propojit a vznikne tak řešení na míru každému. A to aniž by vývojáři IS museli znát podrobnosti a problematiku směrování hovorů, nastavení záznamíků a podobně.

### **3. Metodika návrhu a cíle**

Systém používá LAMP [1], [2], [3] jako uživatelské webové rozhraní i jako spojení s pobočkovou ústřednou Asterisk (PBX) [4] a LDAP serverem [5]. LAMP je zkratka, která označuje sadu svobodného softwaru používaného jako platforma pro implementaci dynamických webových stránek (Linux, Apache, MySQL, PHP). V této fázi vývoje se ovšem MySQL databáze nevyužívá.

LDAP server je použit externí, záznamy do něj nevkládáme a ani neupravujeme, pouze je využíváme. LDAP je definovaný protokol pro ukládání a přístup k datům na adresářovém serveru. Podle tohoto protokolu jsou jednotlivé položky na serveru ukládány formou záznamů a uspořádány do stromové struktury. Nejvýznamnější využití LDAP v praxi je použití autentifikační funkce. Předpokládáme, že záznamy obsahují přihlašovací jméno, heslo, emailovou adresu, soukromé a služební telefonní číslo. V případě služebního čísla může jedno číslo být přiřazeno více osobám. Výhodou je, že uživatelé jméno a heslo může být použito k přístupu k více službám.

Dále předpokládáme, že PBX má vytvořený kompletní dialplan včetně směrování do veřejné telefonní sítě. Dialplan je srdce Asterisku. Je to konfigurace, která určuje, jak má Asterisk zpracovávat hovory. Dialplan je uložený v souboru extension.conf. Tento soubor je nezávislý na technologii, což je jedna ze silných stránek Asterisku. Vytvořením takového plánu se nebudeme zabývat a uvedeme jen upravené části potřebné pro realizaci systému.

#### **4. Realizace**

Systém je navržen s důrazem na pohodlí uživatele a na jeho snadné používání a nastavení. Po přihlášení do systému přes webové rozhraní svým uživatelským jménem a heslem se mu zobrazí seznam jeho služebních telefonních čísel. Pokud jsou některá čísla přesměrována na soukromé číslo nebo do hlasové schránky, je to u čísla zobrazeno. U jednotlivých čísel si uživatel může nastavit tyto možnosti přesměrování:

- · nepřesměrovat hovor,
- · přesměrovat hovor na soukromé číslo,
	- · při nedostupnosti ukončit pokus o spojení,
	- · při nedostupnosti přesměrovat do hlasové schránky,
- · přesměrovat nepodmíněně do hlasové schránky.

Je zřejmé, že pokud jedno telefonní číslo sdílí více lidí, např. v kanceláři je jen jedna telefonní přípojka, nebude možné toto číslo přesměrovat. Nabízí se otázka, na

jaké číslo bude umožněno přesměrování. Jedno z řešení je, že na jakékoli, které systém uzná za validní. Námi implementované řešení dovoluje uživateli hovor přesměrovat pouze na soukromá čísla, která má uživatel v LDAPu. Nicméně toto rozhodnutí lze poměrně jednoduchým zásahem do kódu PHP změnit. Na Obr. 1 je znázorněná základní koncepce Service desku.

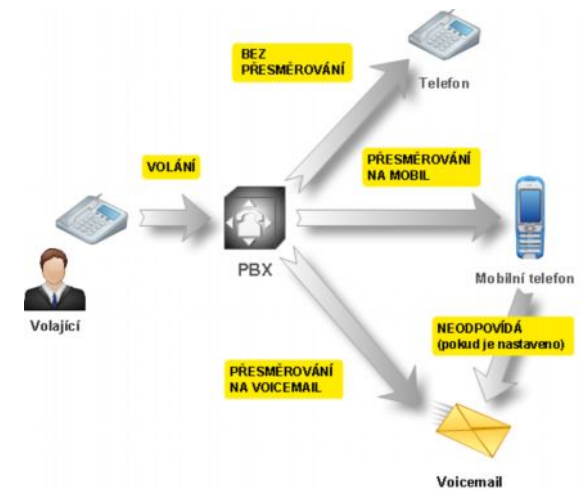

**Obr. 1:** Schéma Service Desku.

Pokud nastane situace, kdy po přesměrování hovoru na mobilní číslo nedojde k přijmutí hovoru a pokud je tak nastaveno, ústředna dle Obr. 1 přepojí volajícího do záznamníku pro nahrání vzkazu. Potom co volající účastník zanechá zprávu volajícímu v záznamníku, tak pobočková ústředna Asterisk pošle volanému, který byl nedostupný email s přílohou (viz Obr. 2).

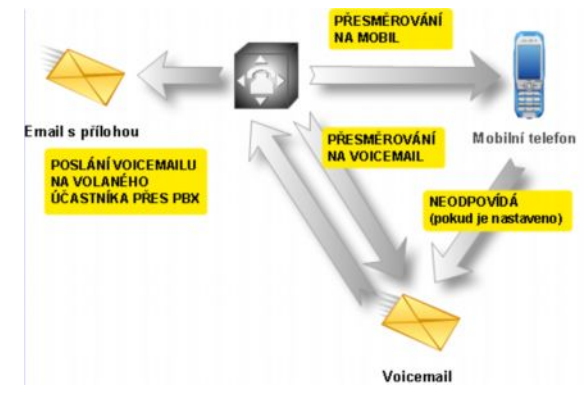

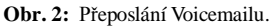

# **5. Technické řešení**

Webserver. Jak bylo zmíněno, server nevyužívá vlastní databáze. Údaje o uživatelích získává pomocí LDAP protokolu. Server příkazy do PBX zadává pomocí jeho (PBX) příkazové řádky. Jedná se pouze o vkládání údajů do databáze PBX. Nikterak nezasahuje do konfiguračních souborů PBX.

Hovory jsou v PBX řízeny pomocí dialplanu. Při každém příchozím hovoru se ověří, zda existuje v databázi záznam o přesměrování.

Podle záznamu se buď hovor přesměruje na uvedené číslo, nebo do hlasové schránky.

Příklad extensions.conf:

```
exten => _1XXX,1,Set(called=${EXTEM})
exten =>
 _1XXX,n,Set(number_to=${DB(redirect/${
 called}/number)})
e^{xtan} =>
 _1XXX,n,GotoIf($[$[number_to]]?redirec
 t)
exten =>
 _1XXX,n,Set(voicemail=${DB(redirect/${
 called}/voicemail)})
exten =>
  _1XXX,n,GotoIf($[$[voicemail]]?voicema
 il)
exten => _1XXX, n, Macro(dial, \frac{1}{2} called})
exten =>
  _1XXX,n(redirect),Macro(redirect,${num
 ber_to})
exten =>
  _1XXX,n(voicemail),Macro(voicemail,${c
 alled})
```
Instituce má služební čísla čtyřmístná začínající 1. Při příchozím hovoru na toto číslo se volané číslo uloží do proměnné "called". Do proměnné "number\_to" se vloží záznam z databáze, na jaké číslo směrovat. Pokud takový záznam neexistuje, proměnná bude mít prázdnou hodnotu. Pokud existuje, v dalším kroku bude podmínka platná a dialplan přejde na návěští "redirect". Následně hovor obslouží macro "redirect", které se postará o přesměrování podle nastavení. Tedy na jiné telefonní číslo nebo do schránky, jestliže je soukromý telefon nedostupný - tedy pokud nelze hovor na dané číslo uskutečnit nebo pokud volaný hovor nepřijímá. Obdobně dialplan funguje pro případ, kdy je hovor přesměrován přímo do schránky, nebo přesměrován není. Na Obr. 3 je graficky znázorněn diagram, který popisuje princip směrování s využitím databáze.

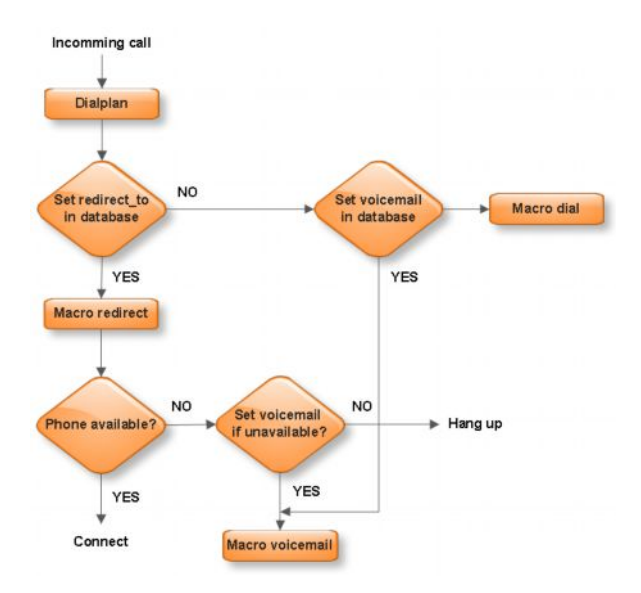

**Obr. 3:** Diagram směrování.

Příklad voicemail.conf:

1203 => 6520, Jan Novak, jan.novak@email.com,,attach=yes|delete= yes

Hlasová schránka pana Nováka. Heslo 6520 k přístupu do schránky nevyužije, zpráva mu bude poslána mailem jako příloha a ihned ze schránky vymazána. Tato schránka musí být vytvořena pro všechny osoby v LDAPu, kteří si mohou hovory přesměrovat.

Příklad databáze: /redirect/1203/number\_to 420728457142 /redirect/1541/voicemail yes

Uživatel čísla 1203 si nechal přesměrovat hovory na 42072857142, uživatel čísla 1541. Emailová adresa v databázi uložena není.

Všechna služební telefonní čísla jsou vytvořena v konfirugačním souboru sip.conf jako "extensions". Pro možnost přepojit hovor do hlasové schránky, musí mít tato extension mít schránku vytvořenou v souboru voicemail.conf. Systém samotný toto nezajišťuje, musí to učinit administrátor PBX. Při vytváření těchto konfiguračních souborů je silně doporučeno, aby bral v úvahu pouze údaje z LDAP serveru. Tím se zajistí integrita systému a správa bude jednodušší.

### **6. Závěr**

Vytvořili jsme systém, který uživatelům firemního telefonního systému nabízí možnost přesměrovat hovory směřující na jejich firemní telefon. Nastavení se provádí přes jednoduché webové rozhraní s využitím přihlašovacího jména a hesla z LDAP serveru.

O nasazení tohoto systému bylo započato jednání se společností, která chce tímto způsobem řešit přesměrování hovorů na pevná telefonní čísla v jejím vlastnictví v závislosti na tom, který z jejich zaměstnanců právě zajišťuje servis zákazníkům.

Systém přináší uživatelům možnost jednoduchého přesměrování služebního telefonu podle jejich přání. Výhodou je, že nemusí kontaktovat správce. Z hlediska uživatelů se nabízí rozšíření o možnost nastavení hlasové schránky. Mohli by si zvolit, zda chtějí zaslat zprávu jako přílohu emailu, zaslat email pouze s upozorněním nové zprávy ve schránce a schránku vybrat zavoláním na její číslo, nebo žádnou notifikaci neposílat.

Z hlediska řešení systému samotného by bylo velkým přínosem pro správce PBX, aby byl systém propojen s LDAPem přímo. Např. by mohl v systému vyhledat jméno uživatele v LDAPu a přes webové rozhraní vytvořit účet a hlasovou schránku. Pokud by správce PBX spravoval i LDAP, naopak by zároveň s vytvořením extension zapsal číslo do LDAPu.

Dále se nabízí použití Asterisk RealTime Architecture (ARA). V tom případě by nebylo nastavení uloženo v konfiguračních souborech, ale v databázi (např. MySQL). Spolupráce PHP a PBX by se zlepšila, protože při větších možnostech nastavení by se změny provedly v databázi, což je daleko snadnější, než upravovat soubory.

Dalším možným vylepšením systému je jeho propojení se systémem rozpoznávání hlasu. To by přineslo další možnosti, kdy by mohli být uživateli nahrané zprávy poslány v textové formě emailem, popřípadě jen upozornění zprávou SMS se začátkem zprávy.

Administrátor tohoto systému využívá v LDAPu uložené kontakty spolu s jejich telefonními čísly pro vytvoření dialplanu PBX a záznamníku.

Lze také vytvořený systém integrovat do jiného informačního systému, který již nějaká instituce využívá a zvýšit tak pohodlí uživatelů, kteří tak nemusejí používat další webový portál.

Námi vytvořené řešení je plně funkční, nicméně nabízí mnoho směrů pro rozšíření jak z uživatelského, tak funkčního hlediska.

## **Poděkování**

Tento příspěvek vznikl za aktivní podpory F1 2440/2010 s názvem Zavedení hodnocení kvality řeči do praktické výuky.

### **Použitá literatura**

- [1] SCOULAR, R. *Apache: The Definitive Guide,* 3rd ed. [s.l.]. O'Reilly Media, 2002. ISBN 978-0-596-00203-9.
- [2] DUBOIS, P. *MySQL Cookbook*. 2nd ed. O'Reilly Media, 2007. ISBN 978-0-596-00145-2.
- [3] LERDORF, R. *Programming PHP*, 1<sup>st</sup> ed. O'Reilly Media, 2002. ISBN 978-1-56592-610-3.
- [4] MEGGELEN, J.; SMITH J.; MADSEN L. *Asterisk The Future of* Telephony. 2<sup>nd</sup> ed. O'Reilly Media, 2007. ISBN 978-0-596-51048-0.
- [5] CARTER, G. *LDAP System Administration*, 1<sup>st</sup> ed. O'Reilly Media, 2003. ISBN 978-1-56592-491-8.

### **O autorech**

**Jiří VYCHODIL**, narozen v roce 1984 v Olomouci. Roku 2007 získal titul na VŠB-TUO, Katedře telekomunikační techniky. Navazující studium ukončil na téže katedře a získal tak titul inženýr. V současnosti je studentem doktorského studia, kde se věnuje zejména IP telefonii a počítačovým sítím.

**Karel TOMALA**, narozen v roce 1984 v Uherském Hradišti. V roce 2007 získal titul Bc. na VŠB-TU Ostrava, Fakultě elektrotechniky a informatiky, Katedře Telekomunikační techniky. O dva roky později získal na tomtéž pracovišti titul Ing. V současné době v rámci doktorského studia se věnuje IP telefonii a softwarovým ústřednám Asterisk.

**Miroslav VOZŇÁK**, narozen v roce 1971. Studoval telekomunikační techniku na VŠB – TU Ostrava a je držitelem doktorátu v telekomunikacích. Titul Ph.D. mu byl udělen v roce 2002 na fakultě Elektrotechniky a informatiky, kde pracuje jako docent. Přednáší na katedře Telekomunikační techniky na VŠB – TU Ostrava.